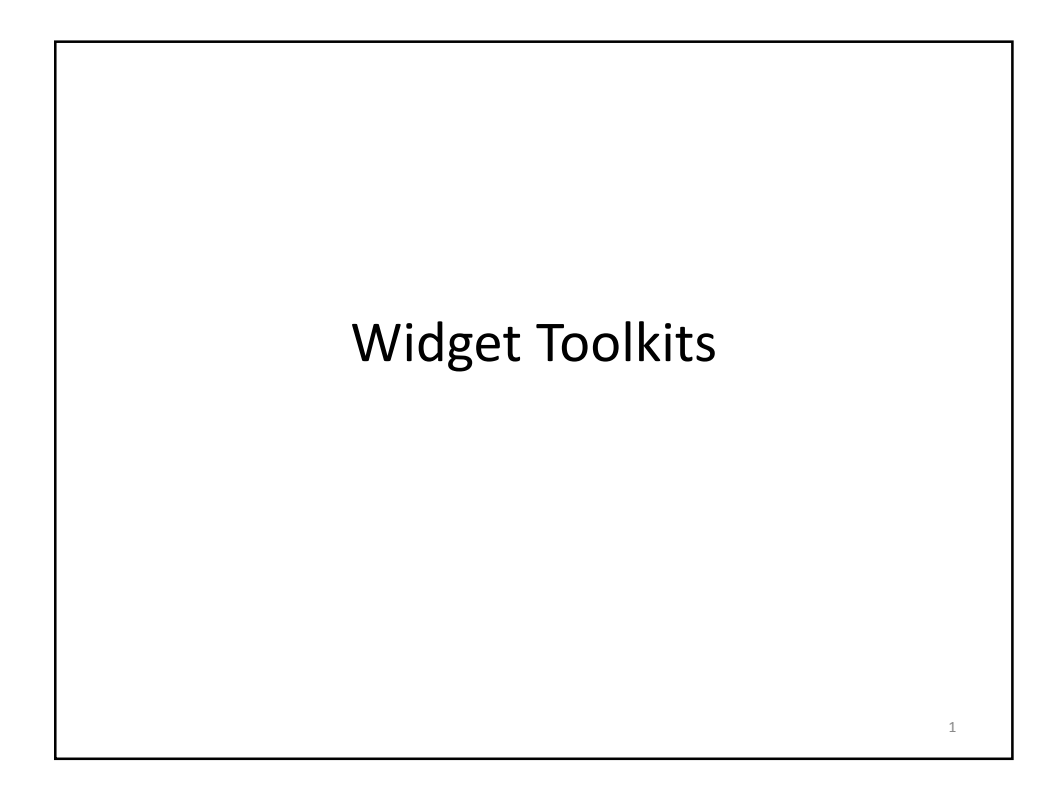

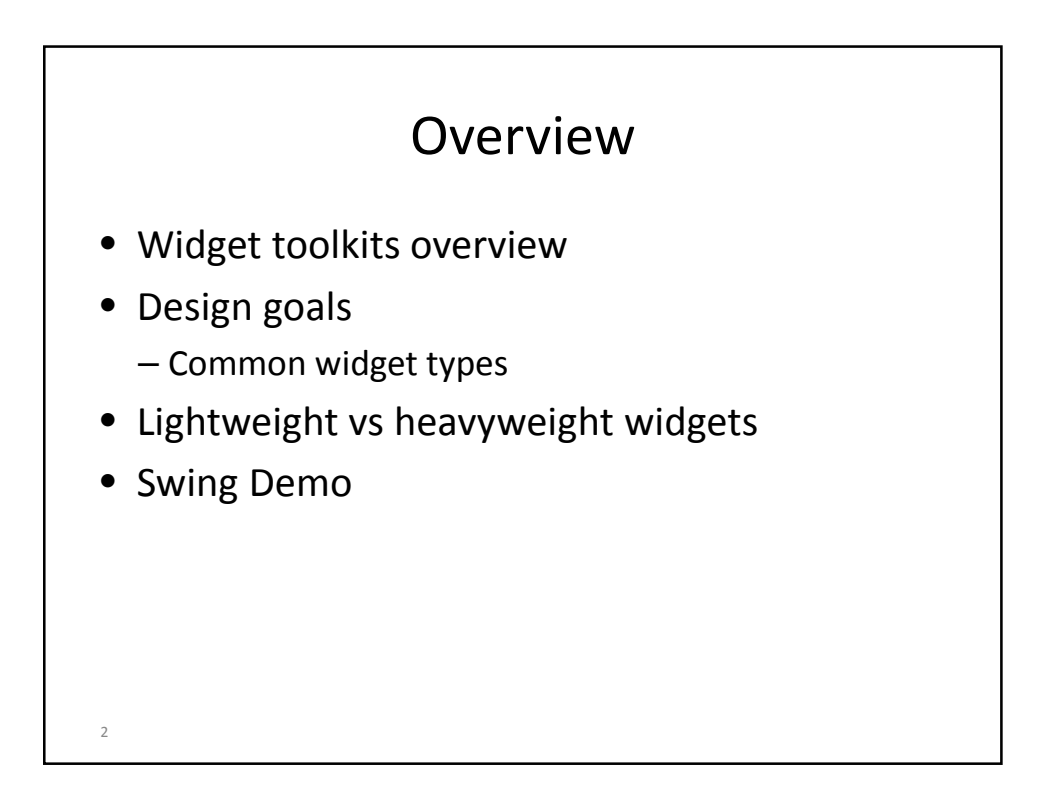

# Widget toolkits

• Also called widget libraries or GUI toolkits

- Software bundled with a window manager, operating system, or application platform
- Defines a set of GUI components that can be used by programmers
	- Examples: buttons, drop-down menus, sliders, progress bars, lists, scrollbars, tab panes, file selection dialogs, etc.
- Programmers access these GUI components via an application programming interface (API)
- Users use these components to control an application

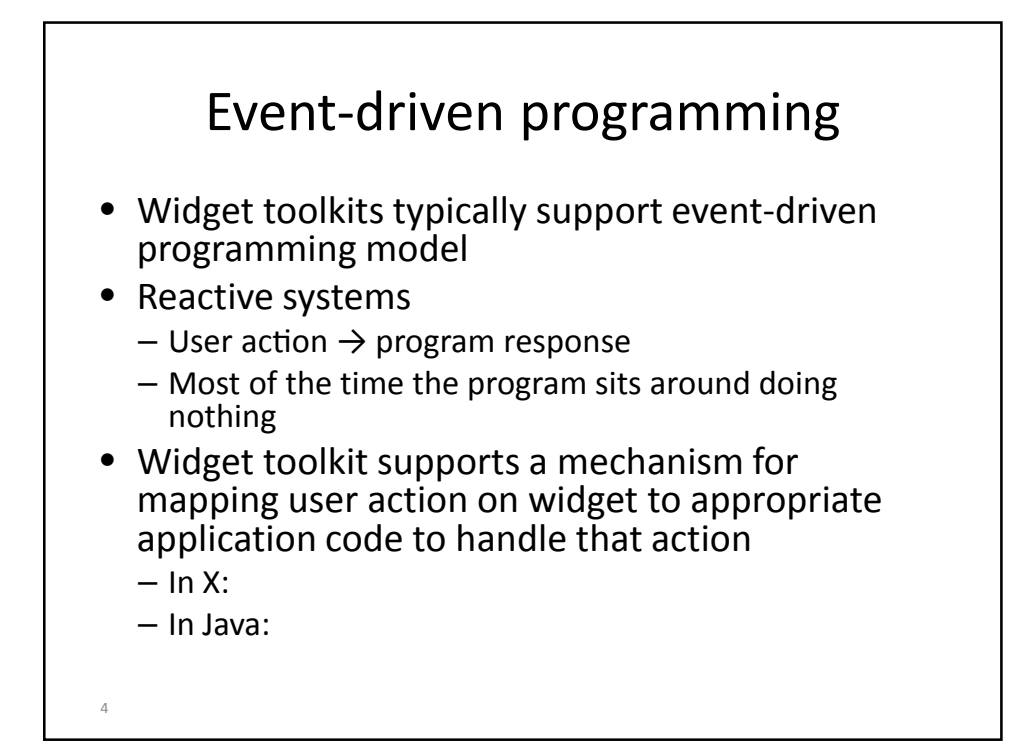

#### Design Goals

- GUI toolkit should be:
	- Complete
		- GUI designers have everything they need
	- Consistent

- Behaviour is consistent across components
- Customizable
	- Developer can reasonably extend functionality to meet particular needs of application
- Meeting these requirements encourages reuse.

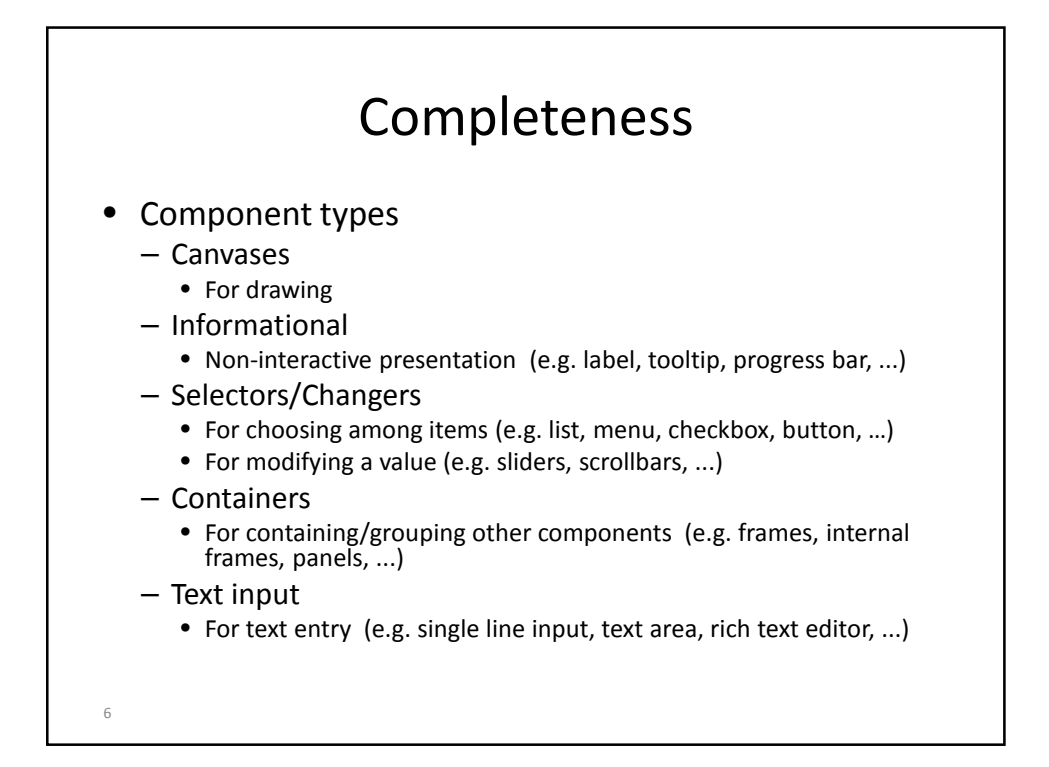

### Completeness

- The "Macintosh 7" (Dix, Finlay, Abowd, Beale, 1998)
	- Button
	- Slider

- Pulldown menu
- Check box
- Radio button
- Text entry / edit fields
- File open / save
- To see the rich spectrum of controls available in Java Swing, check out SwingSet2 in demo/jfc folder of jdk installation (/usr/jdk…/demo/jfc/SwingSet2). Or download from java.sun.com/products/jfc/jws/SwingSet2.jnlp

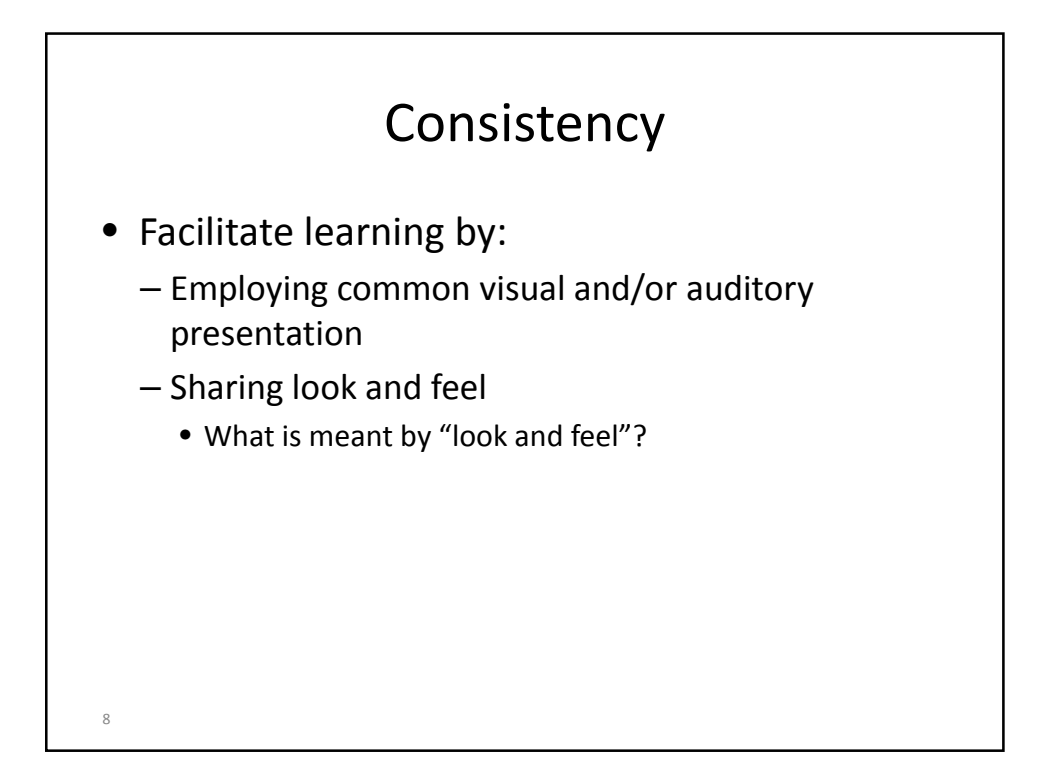

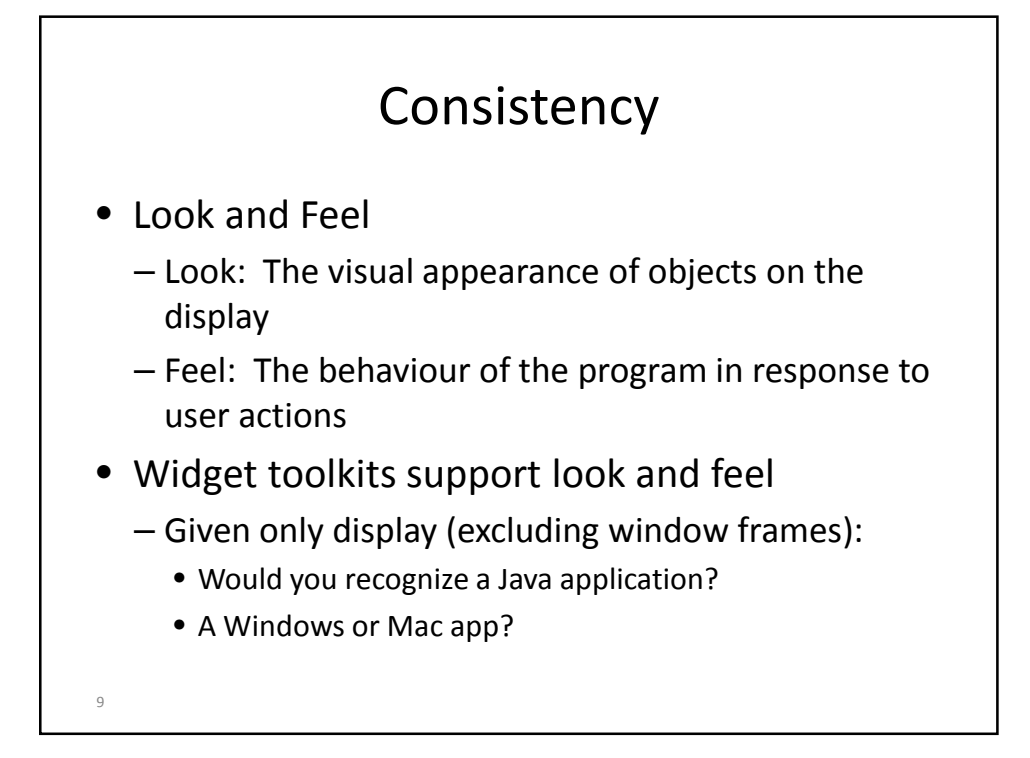

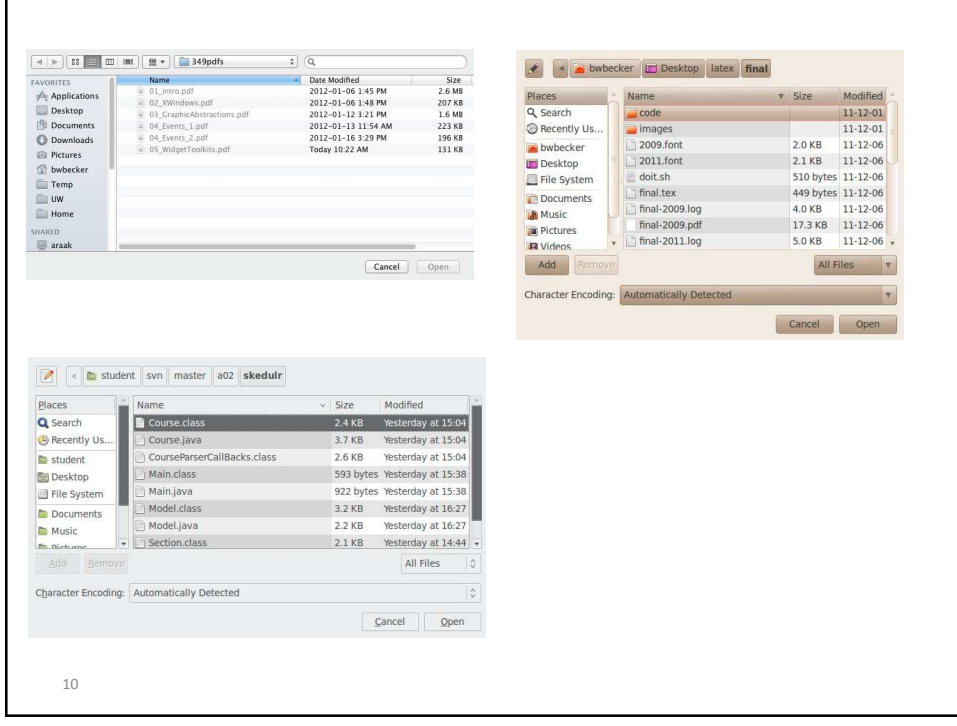

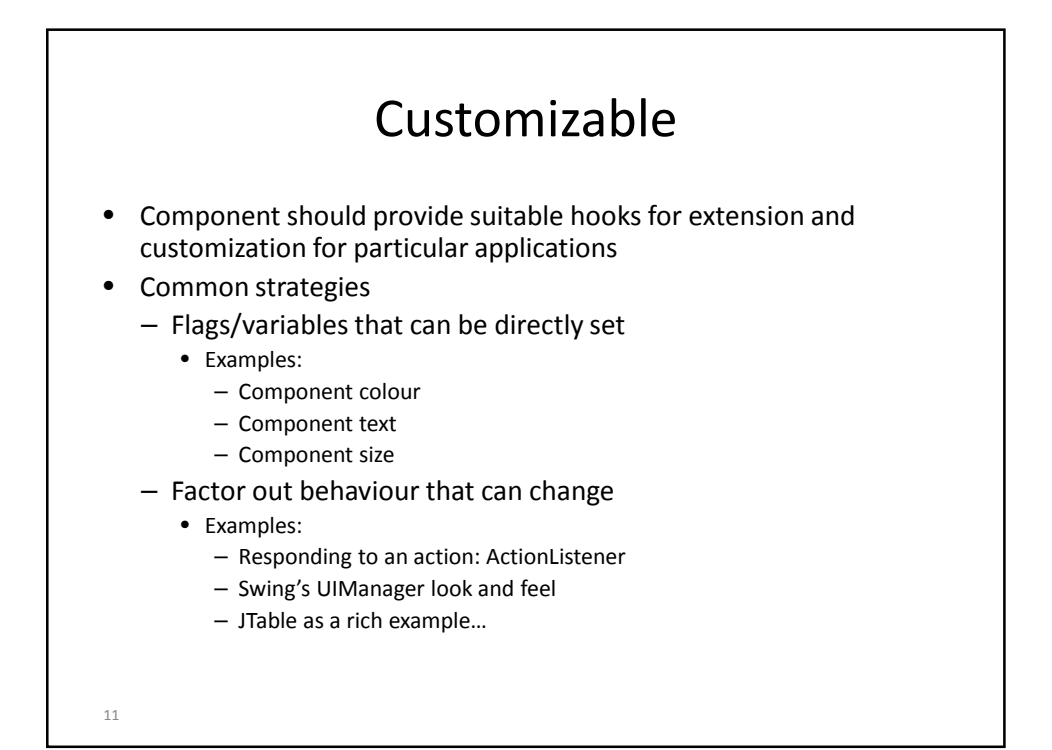

![](_page_5_Picture_2.jpeg)

![](_page_6_Figure_1.jpeg)

![](_page_6_Figure_2.jpeg)

![](_page_7_Figure_1.jpeg)

![](_page_7_Figure_2.jpeg)

### AWT Toolkit

- AWT is minimal toolkit – No Spinner, no combo box, no progress bar
- Idea is to try to identify components that are supported on most platforms and map the Java language to these
- Means that programmers need to re-create unsupported widgets, or find a library that creates these unsupported widgets
- AWT itself is "least-common denominator"

![](_page_8_Figure_7.jpeg)

![](_page_9_Figure_1.jpeg)

• Standard Widget Toolkit

19

- OS components written in Java but rendered using native OS routines
- SWT and Swing are different tools that were built with different goals in mind.
	- SWT: provide a common API for accessing native widgets across a spectrum of platforms. The primary design goals are high performance, native look and feel, and deep platform integration.
	- Swing: designed to allow for a highly customizable look and feel that is common across all platforms

20 SWT Pros & Cons • **Swing** • Components written in Java and rendered in Java – Consistency across platforms – More extensive • Platform feel issues – Often doesn't match platform's look and feel • **SWT** • Java wrapper for native libraries, with special purpose components added in Java – Deeper integration with OS to preserve look and feel – Simpler without extraneous functionality • Portability issues – Good integration with Win32, but problems on other platforms • Very difficult to port

# Swing Demo

- Creating a new project
- "Hello, World!"
- JFrame; exit-on-close
- Add a button
- Set layout manager
- Make the button do something
- Add a table
- 21